# GRAV

THE MODERN FLAT-FILE **CMS** 

Matt Quinn - Unsplash

May 2019

## CREATING FASTER & BETTER WEBSITES WITH A FLAT-FILE CMS

NLUUG Conference

Nathan Anderson - Unsplash

GRAV

WHO AM I? 01.

## WHO AM I? AND HOW DID I GET HERE?

Some info into my background and experience...

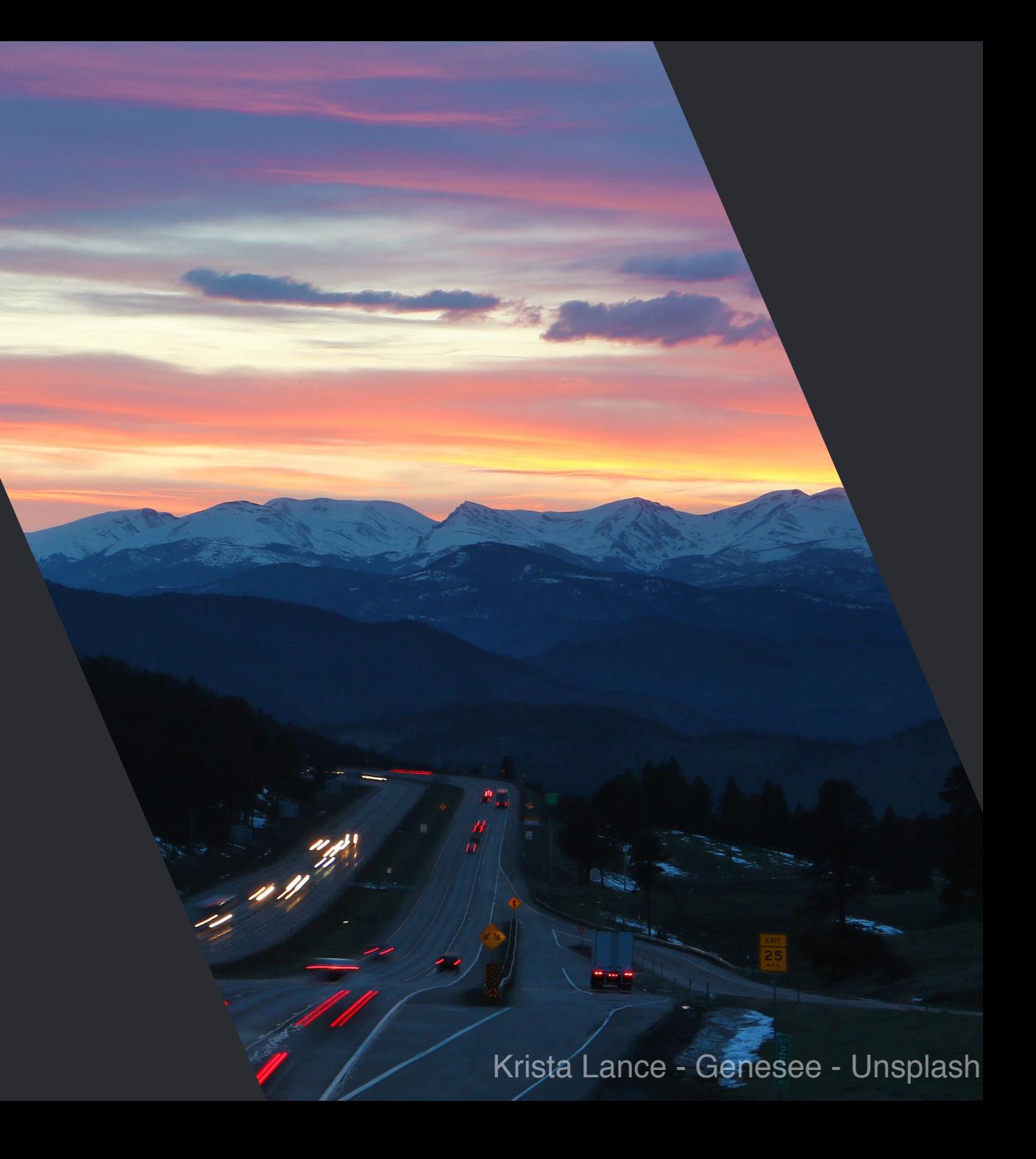

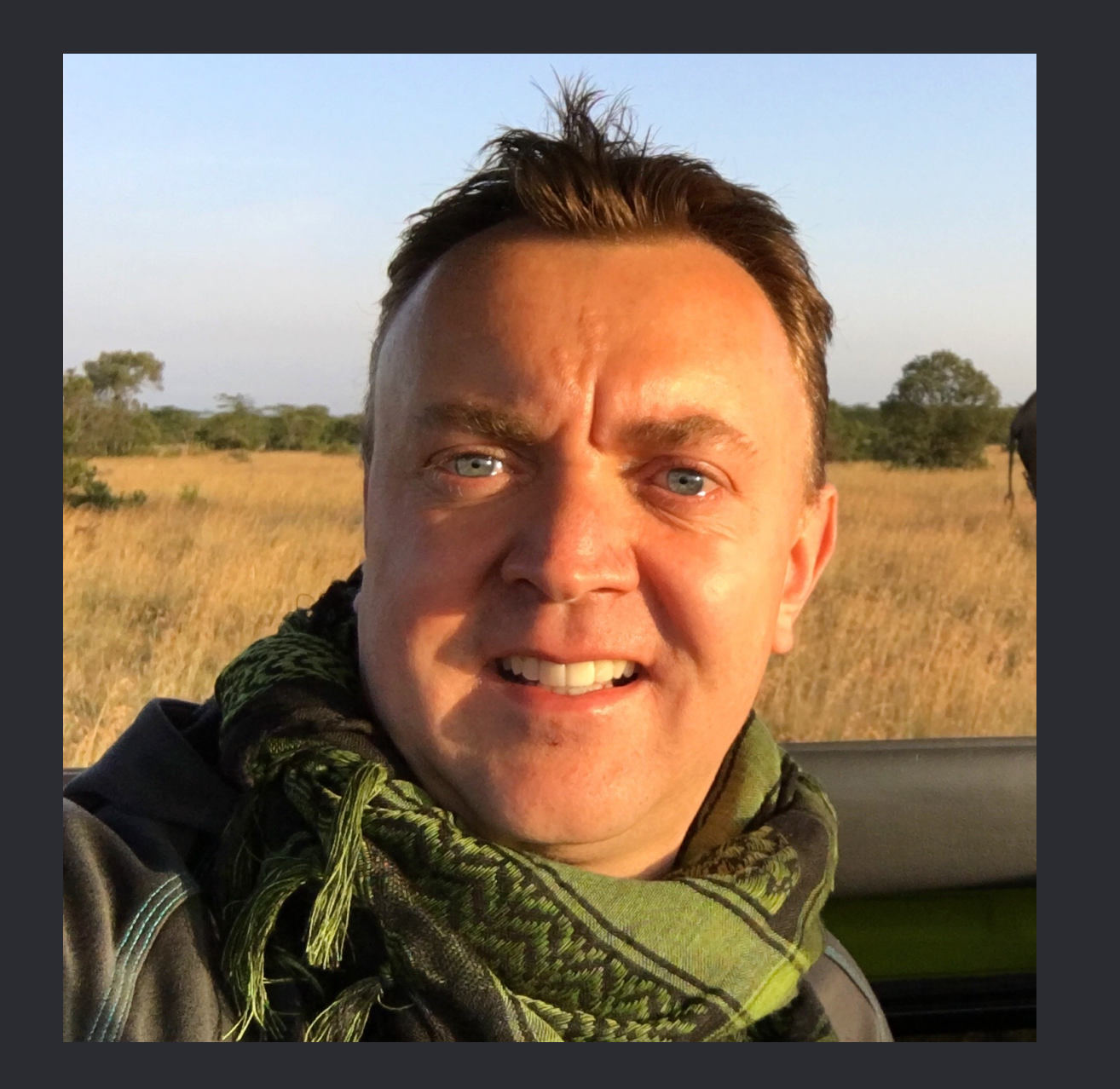

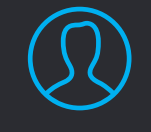

ANDY MILLER Web Kahuna @rhuk - Twitter

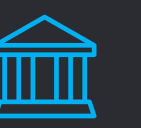

#### MY WEB CV

๏ Web developer with 25 years experience

- ๏ Co-founder of Joomla CMS
- ๏ CEO of RocketTheme Premium themes for open source CMS platforms
- ๏ Senior Partner Trilby Media Grav professional services
- ๏ Creator of Grav

#### PASSIONS

Travel, Formula 1, Football (proper one), Cars, Lego, Beer

### ANCIENT HISTORY

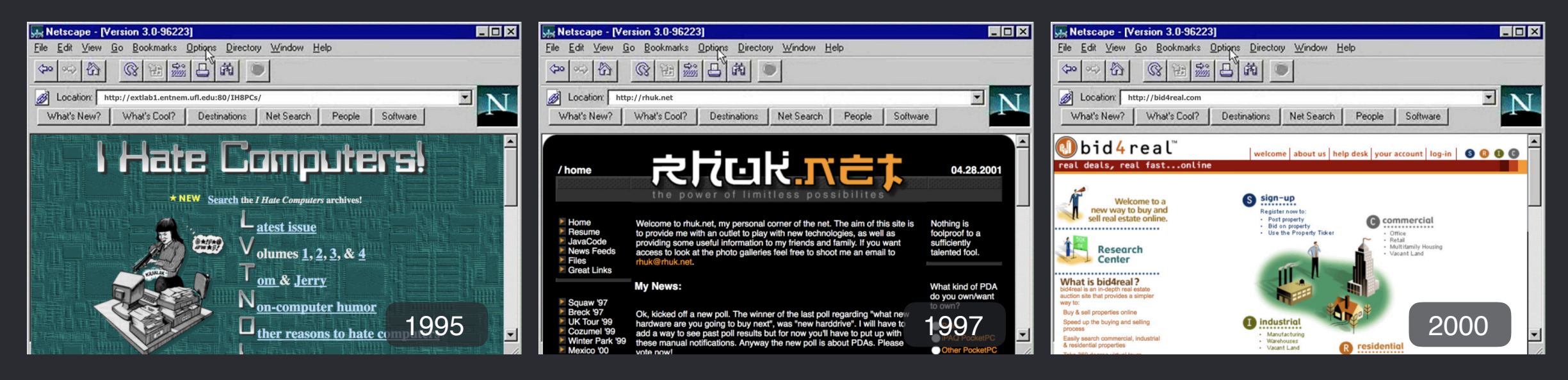

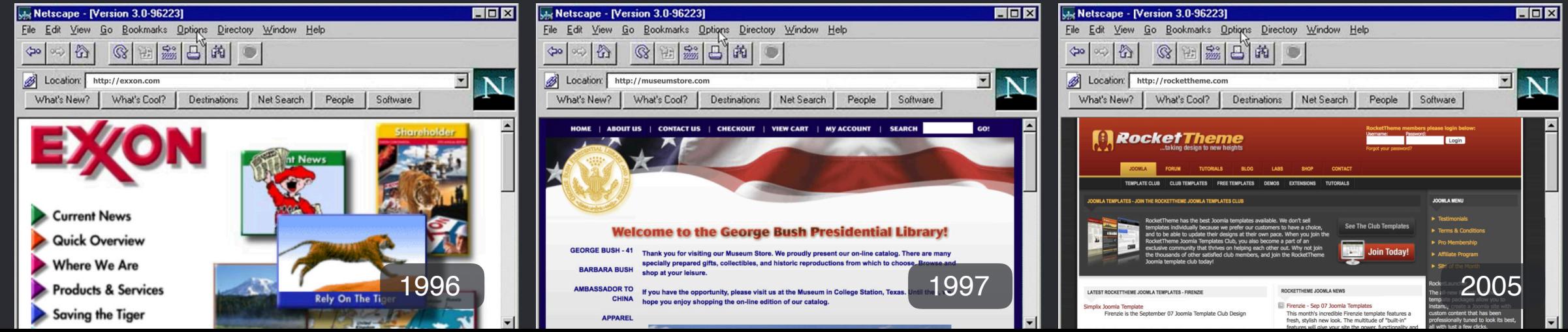

THE WHY OF IT 02.

## WHY CREATE ANOTHER CMS?

Another CMS? Do we really need that?

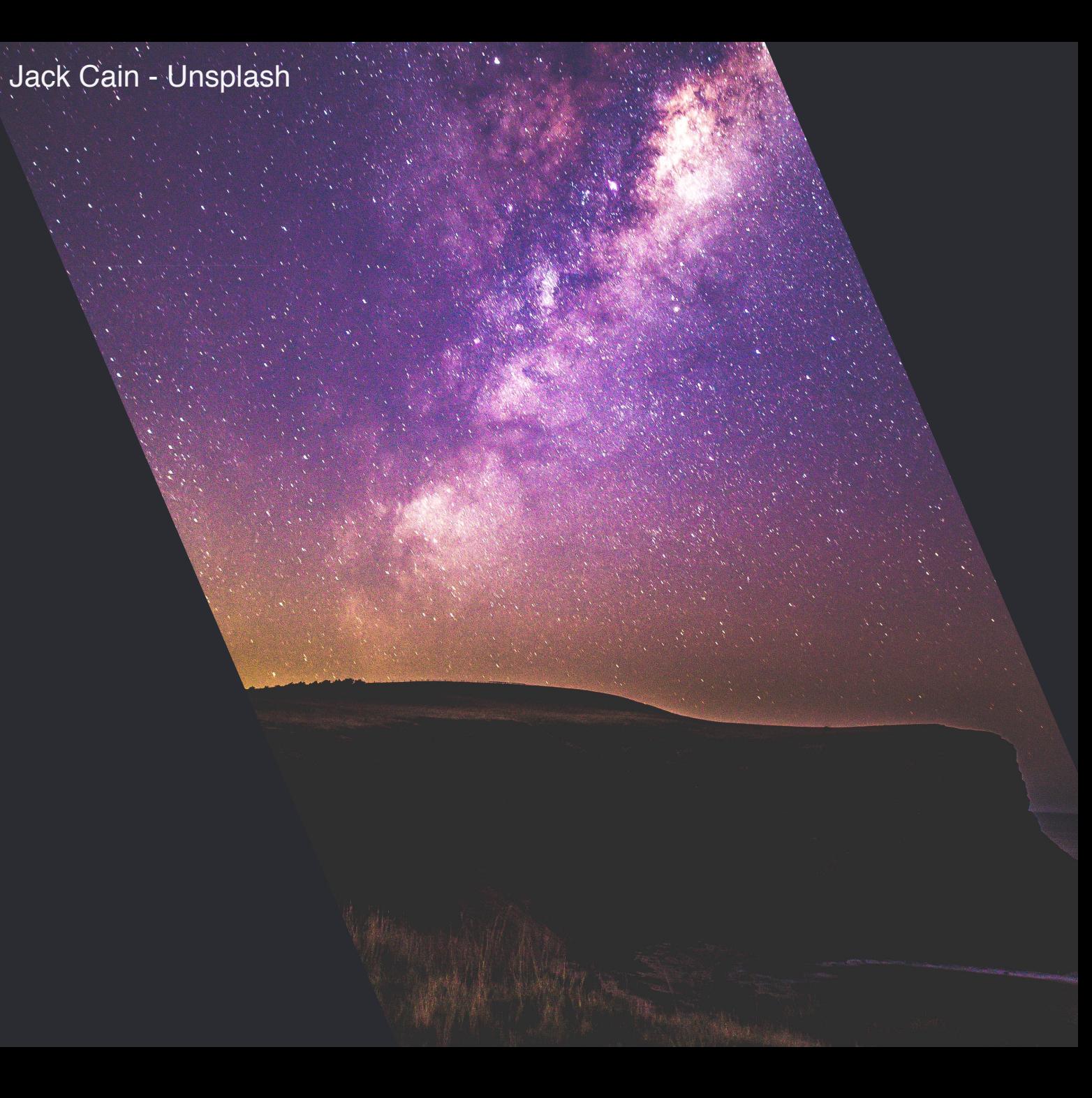

### PROBLEMS WITH EXISTING CMSes

![](_page_6_Picture_1.jpeg)

#### LACK OF PERFORMANCE

Most platforms are built with performance as an afterthought

#### **COMPLEXITY**

Existing platforms are often very complex making them hard to learn and use

![](_page_6_Picture_6.jpeg)

#### FORCE DESIGN CHOICES

Existing platforms force you to adapt your design to them, not the other way around

![](_page_6_Picture_9.jpeg)

#### **EXTENSIBILITY**

Majority of platforms provide some plugins, but they are often complex to create

![](_page_6_Picture_12.jpeg)

#### SECURITY & UPDATES

Most platforms don't put a priority on security or easily updating core and plugins

![](_page_6_Picture_15.jpeg)

#### EXTENSIBLE VIA PLUGINS

Be able to be fully extensible by flexible plugin architecture to easily allow enhanced functionality

![](_page_6_Picture_18.jpeg)

#### PAINFUL TO WORK WITH

It's no fun to work with platforms that require many hoops, or are very structured

![](_page_6_Picture_21.jpeg)

#### UNFRIENDLY LICENCES

Simple to install with minimal server requirements

## REQUIRED FEATURES

![](_page_7_Picture_1.jpeg)

#### FAST

It needed to be fast right out of the box running on cheap modern hardware

![](_page_7_Picture_4.jpeg)

#### FLAT-FILE BASED

No troublesome databases to slow development and complicate deployment

![](_page_7_Picture_7.jpeg)

#### MARKDOWN CONTENT

Markdown is a simple format that can be quickly learnt and protects from bad HTML

![](_page_7_Picture_10.jpeg)

#### OPEN SOURCE

Flexible license that allows simple extension and incorporation of other OS libraries

![](_page_7_Picture_13.jpeg)

#### TWIG TEMPLATING

Powerful templating language that is well known, quick, and provides lots of features

![](_page_7_Picture_16.jpeg)

#### EXTENSIBLE VIA PLUGINS

Effortlessly extend the core functionality with an easy-to-write plugin architecture

![](_page_7_Picture_19.jpeg)

#### EASY INSTALL

Simple to install with minimal server requirements

![](_page_7_Picture_22.jpeg)

#### FUN TO USE

Intuitive design philosophies with many powerful features at your fingertips

BUILDING IT 03.

## GRAV - A MODERN CMS

So what does Grav bring to the table?

![](_page_8_Picture_3.jpeg)

### GRAV - A NEW MODERN CMS

![](_page_9_Picture_1.jpeg)

#### 01. CRAZY FAST!

Grav has focused on speed and optimization from day one! Everything comes back to this

#### 02. MODERN FEATURES

SEO-Friendly, multi-language, multi-site capabilities built-in

#### 03. PACKAGE MANGER

Grav includes a powerful CLI GPM system to install, update, and remove functionality

#### 04. POWERFUL PLUGINS

Grav is intentionally minimal, it can really flex it's muscles with powerful plugins and themes

#### 05. GREAT SUPPORT

An amazing community built on GitHub, Documentation, Discord Chat, and Discourse forums

#### 06. BEST OF BREED TECH

Grav uses the most well known and most robust 3rd party libraries

![](_page_10_Figure_0.jpeg)

Powerful Configuration Overrides

Users & Roles **SEO Friendly** Skeleton Packages

HTML or Markdown Content **Modular Pages Modular Pages** 

Custom Fields

Retina Image Support Built-in Media Types Custom Fields Automatic Page & Link Handling

Various Plugin Events

CONTENT FEATURES

Flexible Taxonomies

Powerful Collection Handling

Page-level Overrides **Powerful Collection Handling** Automatic Page Image Handling

Image Media Processing

HTML/JSON/XML Support **Multi-Language Support** 

Enhanced Twig Filters & Functions

Theme Inheritance No Design Restrictions

![](_page_12_Picture_55.jpeg)

![](_page_13_Picture_0.jpeg)

## GETTING UP AND RUNNING

The easy way, and then the better way...

![](_page_13_Picture_3.jpeg)

### INSTALLATION STEPS

![](_page_14_Picture_1.jpeg)

**01.** Download Grav from https:// getgrav.org/download

**02.** Unzip the ZIP archive

03. Copy the entire folder to your web server's web root

04. Point your browser at the weberserver

### $05.$  Job Done!!!

## DEMO TIME

1. Demo with built-in PHP webserver:

php -S localhost:8888 system/ router.php

2. Demo with Apache web server

![](_page_15_Picture_4.jpeg)

CORE CONCEPTS 05.

## THE GRAV BASIC PRINCIPALS

Just enough to get you started...

Mats Peter - Unsplash

![](_page_17_Figure_0.jpeg)

### FILE STRUCTURE OVERVIEW

![](_page_18_Figure_1.jpeg)

### PAGES FOLDER

- ๏ Each page is stored in it's own folder. (e.g. **01.home**)
- **Each page is represented by a markdown file (e.g. default.md)**
- **Images and other media associated with the page can also be in this folder**
- **EXAGOE Multi-language versions of the content can be stored here too (e.g. default.fr.md)**
- **EXECUTE:** Numeric prefix denotes order and visibility.
- **■** Folder name denotes the default route
- **Markdown filename denotes the default Twig "template" to render** (e.g. **default.html.twig**)

### MARKDOWN FILE

๏ The markdown file contains an optional YAML-based front-matter section

- **■** Page options are configured in this front-matter. These are purely optional but quite extensive: **https://learn.getgrav.org/content/headers**
- G Grav makes things simple with defaults, but these can be overridden in front-matter.
- ๏ The markdown file can contain Markdown, Twig (when enabled), Shortcodes (via plugin), and even pure HTML

### MARKDOWN FILE

![](_page_21_Picture_21.jpeg)

the control of the control of the the contract of the contract of the contract of the contract of the contract of the contract of the contract of

### YAML CONFIGURATION

![](_page_22_Picture_5.jpeg)

## DEMO TIME

- 1. Configuration modification
- 2. Edit an existing page
- 3. Create a new page
- 4. Page linking
- 5. Add some media and use media functions to manipulate the media
- 6. Override header options
- 7. Add custom header fields
- 8. Use Twig to access header values

![](_page_23_Picture_9.jpeg)

**PLUGINS** 06.

## EXTENDING GRAV WITH PLUGINS

Learn how easy it is to extend Grav and add functionality...

![](_page_24_Picture_3.jpeg)

## CORNUCOPIA OF PLUGINS

![](_page_25_Picture_1.jpeg)

#### ADMIN PLUGIN

A powerful plugin that provides an optional web interface for managing your site

![](_page_25_Picture_4.jpeg)

#### CONTENT PLUGINS

Plugins that can manipulate content, such as shortcodes, markdown, and diagrams

![](_page_25_Picture_7.jpeg)

#### DYNAMIC VISUAL PLUGINS

Slideshows, tabbers, graphs, ratings, comment systems, etc

![](_page_25_Picture_10.jpeg)

#### SEO & METADATA

Plugins to optimize SEO results and dynamically generate metadata for 3rd party services

![](_page_25_Picture_13.jpeg)

#### APPLICATIONS

Shopping carts, galleries, search engines, directories, data managers, etc

![](_page_25_Picture_16.jpeg)

#### EXTENDING OTHER PLUGINS

Custom form fields, form actions, admin styles, auto generating data, custom libraries, etc

![](_page_25_Picture_19.jpeg)

#### CLI COMMANDS

Custom scripts and CLI commands to perform utility tasks, e.g. devtools

![](_page_25_Picture_22.jpeg)

#### API INTEGRATIONS

Plugins that pull or push data via 3rd party API methods, e.g. snipcart

### INSTALLING A PLUGIN

**01.** Navigate to the root of your Grav installation

02. **bin/gpm index** to list available plugins

- 03. **bin/gpm install highlight** to install the highlight plugin
- 04. Modify the plugin configuration in: **user/config/plugins/highlight.yaml**

![](_page_26_Picture_5.jpeg)

![](_page_27_Picture_21.jpeg)

## DEMO TIME

- 1. Display the available plugins and list of plugins installed
- 2. Install a plugin and see the immediate impact
- 3. Modify plugin configuration and see how things change
- 4. Create a very basic plugin with devtools

![](_page_28_Picture_5.jpeg)

![](_page_29_Picture_0.jpeg)

## ONE PLUGIN TO RULE THEM ALL

Grav's admin plugin provides traditional web-based administration...

![](_page_29_Picture_3.jpeg)

### ADMIN PLUGIN FEATURES

#### 01. POWERFUL

Grav's admin interface provides powerful features to manage and maintain your Grav powered site

#### 02. JUST THE ESSENTIALS

The admin plugin is intended for managing your site and provides only what you need

#### 03. EASY INSTALL

Can be bundled with Grav or installed via GPM like a regular plugin

#### 05. EASY TO USE

Built to be intuitive and easy to use by even novice web users

#### 04. SECURITY

With 2-factor authentication and login flood protection, security is not an afterthought

 $\overline{Q}$ 

#### 06. EXTENSIBLE

Other plugins can extend and provide additional functionality to the Admin plugin.

### ADMIN OVERVIEW

![](_page_31_Picture_4.jpeg)

![](_page_32_Figure_0.jpeg)

## DEMO TIME

- 1. Install Admin plugin
- 2. Setup 2-Factor Authentication
- 3. Modify some configuration
- 4. Modify exiting page
- 5. Create a new page
- 6. Install a Plugin via Admin
- 7. Install a Theme via Admin
- 8. Update Grav + Plugins

![](_page_33_Picture_9.jpeg)

**THEMES** 08.

## GRAV THEMES GIVE IT STYLE

Built with a Twig-powered template engine

![](_page_34_Picture_3.jpeg)

![](_page_35_Picture_0.jpeg)

My Open Publishing Space

### HOW THEMES WORK

- **◎** Each page is rendered with a Twig template. (e.g. **default.md -> default.html.twig**)
- ๏ Twig is a fast and powerful templating engine for PHP (developed by SensioLabs)
- ๏ Twig templates are provided by a theme in the **templates/** folder
- **Themes also can contain CSS, JS, Images, and Fonts. Anything else you need to render**
- **EX** Themes support inheritance and can extend a 'base' theme
- **◯ Themes can have custom configuration as well as provide their own plugin-like logic**
- **◯ Blueprints provided by the theme allow custom Admin forms for page types**

## DEMO TIME

- 1. Examine a theme's basic structure
- 2. Create a new page type
- 3. Create a simple blueprint that extends the default blueprint to add a custom field
- 4. Create a very basic theme with devtools

![](_page_37_Picture_5.jpeg)

![](_page_38_Picture_0.jpeg)

## MUTLI-LANGUAGE SUPPORT

Powerful functionality baked right in...

Delfi de la Rua - Unsplash

### MUTLI-LANGUAGE IS CRITICAL

![](_page_39_Picture_1.jpeg)

## POWERFUL MULTI-LANG FEATURES

![](_page_40_Picture_1.jpeg)

#### UNLIMTED LANGUAGES

Grav supports any single language or multiple languages simultaneously

![](_page_40_Picture_4.jpeg)

#### UNIQUE LANG-BASED PAGES

Each language has it's own markdown page in the format '**default.en.md**'

![](_page_40_Picture_7.jpeg)

#### LANGUAGES "FALL-BACK"

If a page in a language doesn't exist, Grav falls back to the next language

![](_page_40_Picture_10.jpeg)

#### CUSTOM ROUTES & SETTINGS

Because each language has it's own page, it also has it's own settings

![](_page_40_Picture_13.jpeg)

#### LANG-BASED TWIG

As well as unique pages, Grav supports unique Twig templates: '**default.en.html.twig**'

![](_page_40_Picture_16.jpeg)

#### TRANSLATIONS & OVERRIDES

Each plugin can provide it's own lang strings, and you can also override them if you need

![](_page_40_Picture_19.jpeg)

#### TRANSLATION COMMANDS

Grav provides tools to translate strings, and arrays in PHP code as well as Twig templates

![](_page_40_Picture_22.jpeg)

#### WORKS WITH ENVIRONMENTS

Because it's baked in, multi-lang also works with Grav's environment handling

## DEMO TIME

- 1. Install 'multi-lang' skeleton & admin plugin
- 2. View the configuration & pages
- 3. Create a new page and save it in other languages
- 4. Show admin languages & overriding a lang string

![](_page_41_Picture_5.jpeg)

![](_page_42_Picture_0.jpeg)

## KEY GRAV TAKE-AWAYS

Key things to remember...

![](_page_42_Picture_3.jpeg)

![](_page_43_Picture_0.jpeg)

# GRAV IS A DYNAMIC CMS

An award-winning community-driven, open-source platform

![](_page_43_Picture_3.jpeg)

![](_page_43_Picture_4.jpeg)

### SOME STATISTICS

650k Grav core downloads

170 Grav core releases

2 weeks Average time between releases 11,000 Stars on Github

1500 Members on Discord Chat

![](_page_44_Picture_5.jpeg)

## FIND OUT MORE

- ✓ Homepage **<https://getgrav.org>**
- ✓ Forum **<https://discourse.getgrav.org>**
- ✓ Documentation: **https://learn.getgrav.org**
- ✓ News Feed **https://getgrav.org/blog.atom**
- ✓ Chat Group **https://chat.getgrav.org**
- ✓ Github **https://github.com/getgrav/grav**
- ✓ Twitter **@getgrav**
- ✓ Mailing List **http://eepurl.com/b41\_oP**